# **MOL: METHOD OF LINES APPLICATION**

John R. Rice and Mikel Luján October 13, 2000

#### **Abstract**

MOL is a C program that has the behavior of a realistic scientific application: the solution of time dependent partial differential equations by the "Method of Lines".MOLisanabstraction that eliminates or greatly simplifies those components of a realistic code which are required for robust and accurate results, but which have little or no effect on run time behavior. As a result, MOL has only4,000 lines of code ins tead of 20,000 or 30,000 or more for a realistic code. Further, MOL is highly object oriented to facilitate analysis, instrumentation and translation. MOL should be viewed as producing the display of the PDE solution and the computation should produce a go od "quality of service" (e.g., 30) solutions a second). MOL has four types (output speed, solution behavior, accuracy and parallelism of externally controllable parameters to adjust execution behavior with a total of nine parameters. Currently MOL has one time and one space dimension. It is designed to be extendible invarious ways, e.g., more space dimensions and adding communication parameters.

# **I.** THEMETHODOFLINES

We start with the simplest case and later show relevant variations. The PDE problem is

$$
u_x = f^* u_{yy}
$$

on the 3 -sided domain:  $x=0, 0 \le y \le 1$ ;  $y=0, 0 \le x$ ;  $x=1, 0 \le x$ . The usual presentation is  $u_t = f^* u$  *x* but I reserve the variable *t* to be *real time* . Values of *u*(*x,y*) are given on 3 -sides of the domain:

$$
y=1
$$
 Compute  $u(x,y)$  inhere  
 $y=0$ 

The computation starts at  $x = 0$  and evolves (this PDE problem is often called evolutionary) through increasing *x* values.

The *Quality of Service* (QoS) requirement is \* *Produce asolution*  $u(x_i, y)$  at a fixed rate of *progress*, (ROP). That is, given values  $x_i$  (say  $x_i = i^*$ . 01 for  $i = 0$  to 1 million), produce the snapshot  $u(x_i, y)$  at the rate ROP of, say, 30 per second.

The method goes as follows:

- 1. Discretize the *y* variable into *K* intervals, of size ∆*y* by *y<sup>k</sup> = k* \* ∆*y*, *k* = 0, …, *K* . This defines *K*-2 new lines parallel to  $y = 0$  and  $y = 1$ .  $u(x, y)$  is given on the boundaries for  $k = 0$ , K
- 2. Online *k*, discretize  $u_w$  by the simple finite difference formula

$$
u_{yy}(x, y) = \frac{u(x, y + \Delta y) - 2u(x, y) + u(x, y - \Delta y)}{(\Delta y)^{2}}
$$

3. This creates *K*-2 ordinary differential equations (ODE) to be solved on the interior lines. Let  $V_k(x) = u(y_k, x)$  to simplify the notation and these ODEs are

$$
dV_k(x)/dx = f^* \quad [ \ V_{k+1}(x) - 2V_k(x) + V_{k-1}(x)] / \Delta^2 y \tag{1.1}
$$

 $fork = 1, ..., K - 1$ 

4. One now applies a standard (and for our application, a simple) ODE solving formula to each of these ODEs. An explicit formula generates a computation at  $x=x$  of the form

 $V_k(x_i + \Delta x)$ =some function of information for  $x \leq x_i$ .

Thus the ODE solver operates on line *k* in a mode of (1) make a step forward of size  $\Delta x$ ,  $(2)$  exchange information with lines  $k+1$  and  $k-1$ ,  $(3)$  Repeat.

### **II. MOL Object Oriented Model — Model -A**

The PDE problem is defined by four functions; three functions determining the values of  $u(x, y)$ on 3 -sides of the domain, and a discretized function on the y contract of the mension. We represent the first three functions as objects ( solution AtT0, solution AtY0, solution AtYLast ) of c lass Function 2D, while the discretized function is represented as anobject ( function Discretised First Derivative) of class Function Discretised 2D.

The main difference between these two classes is that Functiond Discretised 2D has an attribute of class Internal Solution Of Method Of Lines 1 D which enables a discretized function to access values of  $V_k(x)$  (i.e. previously obtained solutions) in any line (see 1.1).

The class Internal Solution Of Method Of Lines 1 Disacontainer whose objects store the set of internal values computed by the ODE solver (solver of Initial Value Problem). Internal is used to differentiate between values computed by the solver of Initial Value Problem (IVP), from the values required by users and specified by the snapshots  $u(x_i, y)$  (with  $x_i = i^*u$  *serDeltaX*). The IVP solver can be computing the solution with a ∆*x* different from *user DeltaX*. Thus, users simply haveto access objects of class Solution Of Method Of Lines 1 D which store the solution values for eachsnapshot.

Anobject of class RateOfControl1D represents the ROP. This class will receive information of how long took to compute the last  $x$ -step, how many steps are needed for the next snapshot and how much time has been consumed since was computed the previous snapshot. This information will be us ed to determine whether the ROP could be met or whether the accuracy should be relaxed.

An IVP solver is represented by an object of class SolverOfInitialValueProblem1D. This object has an attribute of class Internal Solution Of Method Of Lines and another att ribute of class FunctionDiscretised2D. The first attribute enables the solver to access solution values computed in a previous step. The second attribute enables the solver to evaluate the discretized first derivative function  $(1.1)$ .

The UML class diagram for MOL model -Ais:

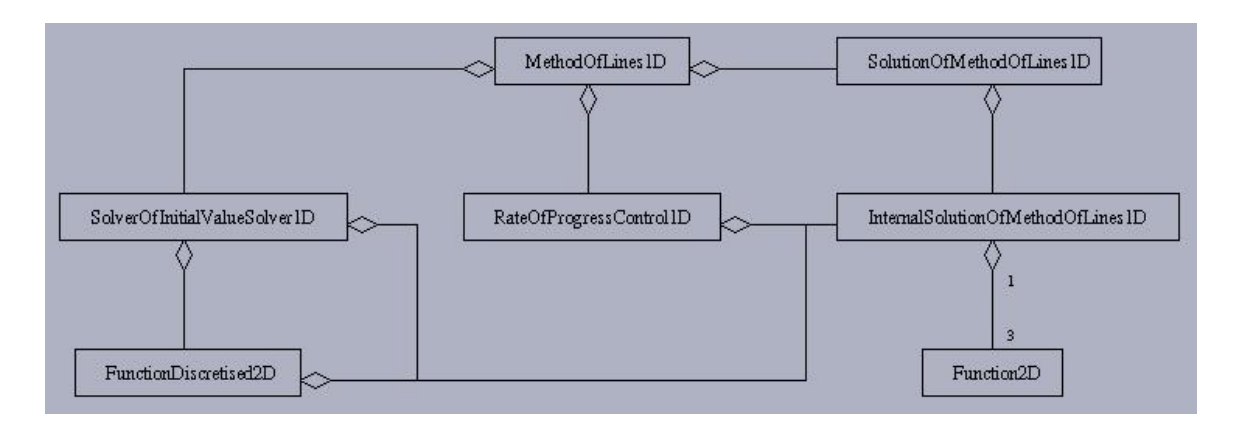

# III. THESPECIFICAPPLICATION —SIMPLEST CASE OF MOL

We choose the PDE to have the true solution

$$
u(x,y) = \cos(-by)^* [2 + \sin(-ax)]
$$

Sothe PDE is

$$
u = -[(a/b^2)^* \cos(\,ax)/(2 + \sin(\,ax))]u_{yy}
$$
  
=  $f(a,b,x)^* u_{yy}$ 

The parameters *a* and *b* are the *knobs* one varies to change the solution and thus the work required. We assume these are varied smoothly as a function of real time. We restrict the computation to

- Useconstant  $\Delta y$  (at any value of *x*).
- Useconstant ∆*x* (at any value of *y*).
- $\blacksquare$  Use the same ODE method one ach line at any value of  $\blacksquare$  *x*.
- Adapt ∆xand ∆*y* toachieveanaccuracyTOL.
- Beabletosetaswitch Meth to choose between two ODE methods.
- **GroupNGneighboringlinestogethertoformaprocessforparallelexecution.**

The step size ∆*x* is determined automatically by the ODE methods and ∆*y* is determined by a simple function inside MOL. This leaves three knobs to control the computation: *Tol*, *Meth*, and *NG*. The computation geometry is illustrated as follows:

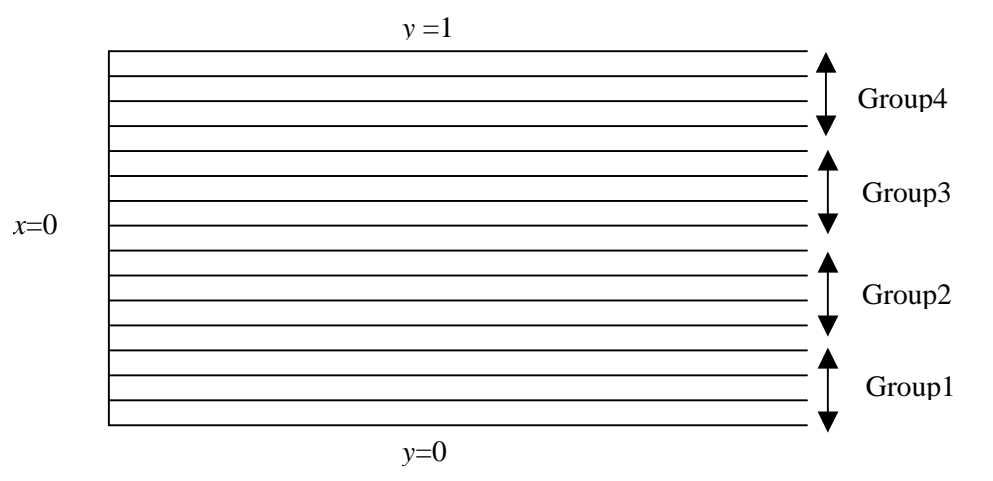

for the case of 16 lines partition edinto groups of 4.

As the control knows *a*, *b*, *Tol*, *Methand NG* are changed, the rate of progress of the computation changes. The controls *a* and *b* are external, while *Methand NG* are internal. The control *Tol* is ambiguous, one wants to set it externally, butif the computing capacity is inadequate, one can rationally choose between not meeting the QoS requirement or relaxing the accuracy requirement.

## **IV. MOL Object Oriented Model — Model -B**

The restrictions of MOL make us modify Model -A. We need to accommodate Model -A so that:

.

- ∆*x* and ∆*y* can be adapted to achieve TOL, and
- switch the IVP solver among a group of them <sup>\*</sup>

How to change ∆*x* and ∆*y*, and how to switch the IVP solver are encapsulated into an object of class ErrorControl1D. Such an obje ct will use an estimation of the computational error to, accordingly, increase or decrease ∆*x* and ∆*y*, and to switch among higher or lower order IVP solvers. For this purpose, users will have to provide a function that estimates the error due to the IVPsol ver (see 6.1) and a function that estimates the error due to the discrimination on *y*dimension (see 6.2). The function that estimates the error due to the IVP solver takes as parameters the order of the solver,  $\Delta x$  and *x*; it is represented as an object of c lass Function 3D. The other function takes as parameters  $\Delta$ *y* and *x*; it is represented as an object of class Function2D. Thus, the class Error Control 1 Dhas attributes of classes Function 2D and Function3D.

The list of IVP solvers, among which MOL selects, is stored in an order edlist, class named RegisteredInitialValueProblemSolver1D.

Since ∆*x* and ∆*y* are allowed to change and IVP solver suse solution values *,y)* with *x<sup>i</sup>* less than current *x*, sometimes  $u(x_i, y)$  has not been computed. In these cases, we estima te  $u(x_i)$ te  $u(x_i, y)$ by interpolation. The class Interpolation Method1D represents an interpolational gorithm.

<sup>\*</sup>WedonotintroduceparallelisminModel -B.This will be introduced in Model -Par.

## The UML class diagram for Model -Bis:

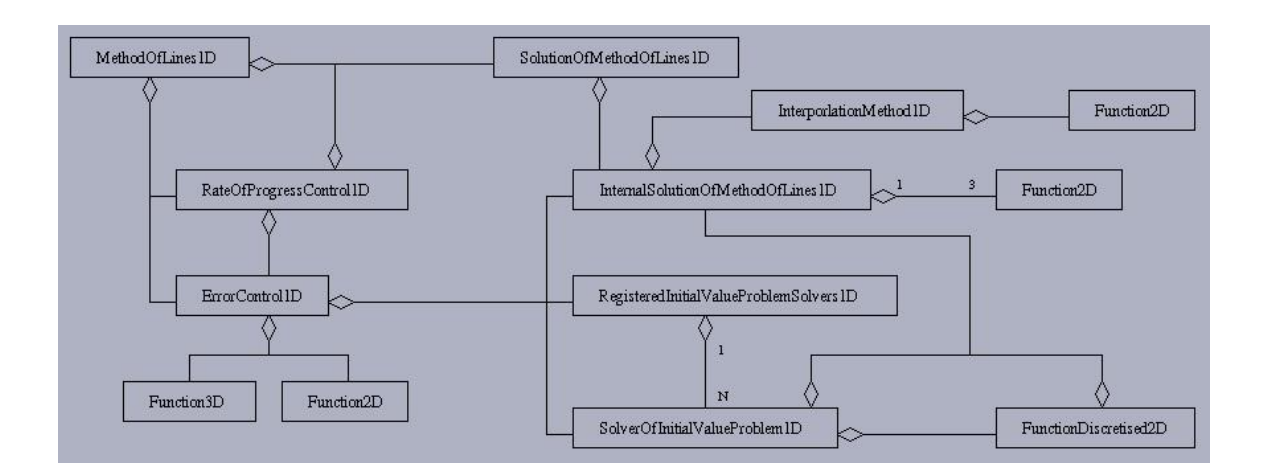

## **V. GENERALIZATIONS OF MOL**

We now present various ways the above application can be generalized to create more inter esting computations.

**III.IncreasetheDimension** . One can add more space dimensions (x is time and y is space above) and solve

$$
u_x = f^*(u_{yy} + u_{zz})
$$
  
 
$$
u_x = f^*(u_{yy} + u_{zz} + u_{ww})
$$

The complexity of the code increases little with the seadditions, p rovided one maintains the groups of lines as equal rectangular sets. One can allow aborder of smaller rectangular groups with somewhat more effort. Otherwise, one is restricted to 1,4,9,16,25,36, ... groups in 3D and  $1, 8, 27, 64, 125, 216, 343,$  ... grou psin4D.

The computing requirements increase rapidly with dimension, being of the order of  $^2$ and  $K^3$ for space dimensions 1, 2, and 3, respectively.

**III.2 Change the Number of Lines Dynamically.** The number of lines in *y* (and *z* and *w*) is determined by *Tol*. We assume (reasonably) that we have a function *D* so that ∆*γ* = *D*(*Tol*). As we vary *b*, we should change ∆*y*, the relationship is, roughly, ∆*y*  $l^2$  =  $Tol/b^4$ . In the previous simple case we are implicitly assuming that *Tol* is determined by the resolution of the evisualization and notby the numerical accuracy needed.

**III.3 Change the ODEMethod Dynamically** . This is actually fairly easy to do and the pause in the solution should be short, perhaps the order of the time to make 2 –5 steps in *x*. It is interesting because it can have a large effect on accuracy (and thus step size ∆*x*) and adds to the challenge of management.

<sup>∗</sup> Not to be implemented, since 1D is already complex enough (> 1000 lines). + See Model -Par.

**III.4 Change the Number of Groups Dynamically** <sup>+</sup>. This is equivalent to adding processors in a parallel computation. It requires the redistribution of data among the groups. If one changes, say, from 6 to 14 groups using 42 lines, then essentially every thing must be redistributed. If one simply divides each group of lines, then to makes the change is much simpler, e.g., going from 7  $to 14$  groups usin g $42$  lines.

**III.5 Variable Group Sizes** \* \*. A group represents a processor of a parallel computing environment. If this environment is heterogeneous, then the group sizes should vary so as to maintain a constant rate of progress. Suppose there are *M* processo rs, each of power  $m_i$ , then the  $M = NG$  groups should have a number of lines  $g_i$  with  $m_i/g_i$ =constant.

If the group sizes are fixed, then the computation is essentially the same as before, but the code data structures must be more flexible. If the group siz eschanged ynamically, then further flexibility is needed in the codes for each group.

# **VI. MOL PARAMETERS**

These are defined as follows:

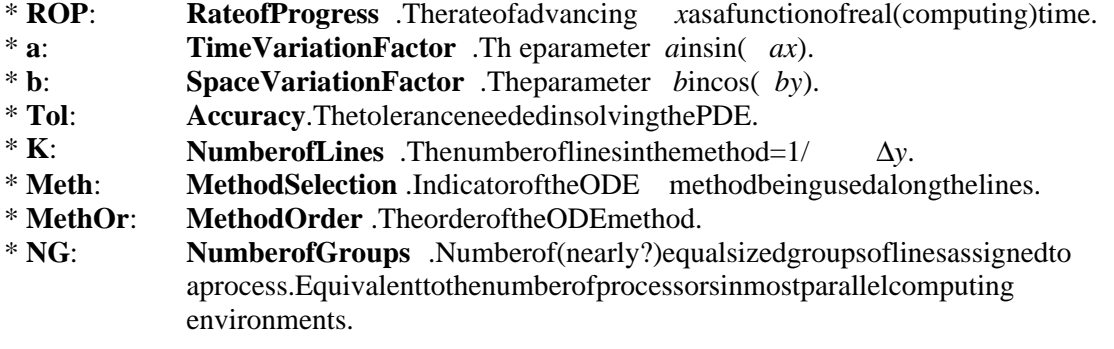

The parameters *ROP*, *a*, and *b* are totally external to the management process. The accuracy parameters (*Tol,K,Meth ,Method* ) are related approximately by

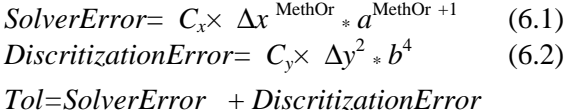

where  $C_x$  and  $C_y$  are unknown constants that can be estimated rather well (with some effort). The ODE methods automatically adapt the computation to control the term \*  $\Delta x^{M*}$  *a*<sup>M</sup>but the management analysis could sug gest a change *Meth* to affect the performance. The control of the  $C_y^*$   $\Delta y^2 * b^4$ termismade by MOL itself as a separate computation. The parameter *NG* depends on the hardware.

# **VII. MODELCOMPLEXITY AND ANALYSIS**

Itisobvious that MOL and its generalization hav esubstantial complexity and a wide range of needs for computing power. The interactions between parameters and performance are non -linear andopaque. There are multiple choices for maintaining OoS, e.g., if the OoS is too low, one can

<sup>\*</sup> See Model -Par.

increase NG, increas ethe power of the process or (a parameter not visible here), change *Meth*, change *Tol*, ortakesome combination of these actions.

The communication needs exist in MOL but are, so far, derived from other features of MOL. Parameters of the communication syst em (bandwidth, connectivity, latency...) are not present in MOL, but this is as its hould be.

## **VIII. Parallel MOL Object Oriented Model — Model -Par**

The parallel computation has been defined as a data partition of lines forming groups. The restriction is that a group should be composed of neighboring lines (see Section III). This is represented by an object of class Partition 1D. Such an object is replicated for each process and provides methods to determine the lower and upper bounds of the loop that traverses t he lines at each step on *x*. Since the parallel implementation is based on Message Passing (MPI), we create a class GlobalInternalSolutionOfMethodOfLines1Dandaclass PrivatePartitionOfInternal-SolutionOfMethodOfLines1D. These classes substitute the class InternalSolutionOfMethod-OfLines1DinModel -AandModel -B.

The parallel computation of MOL will create a number of processes and each process will have its own object of class Private Partition Of Internal Solution Of Method Of Lines 1D. In addition, the master th read will have an object of class Global Internal Solution Of Method Of Lines 1D. At each *x*-step, each process will compute the solutions for the lines that are inits partition ( do k = lowerBound, upperBound) and then exchange the information with neighboring pr ocesses. Also at each x step the error control and the ROP are carried by the master, that then broadcasts to all the other processes the ∆*x*, ∆*y* and *Meth*. If necessary, the processes will communicate to repartition the lines.

# The UML class diagram for Mod el-Paris:

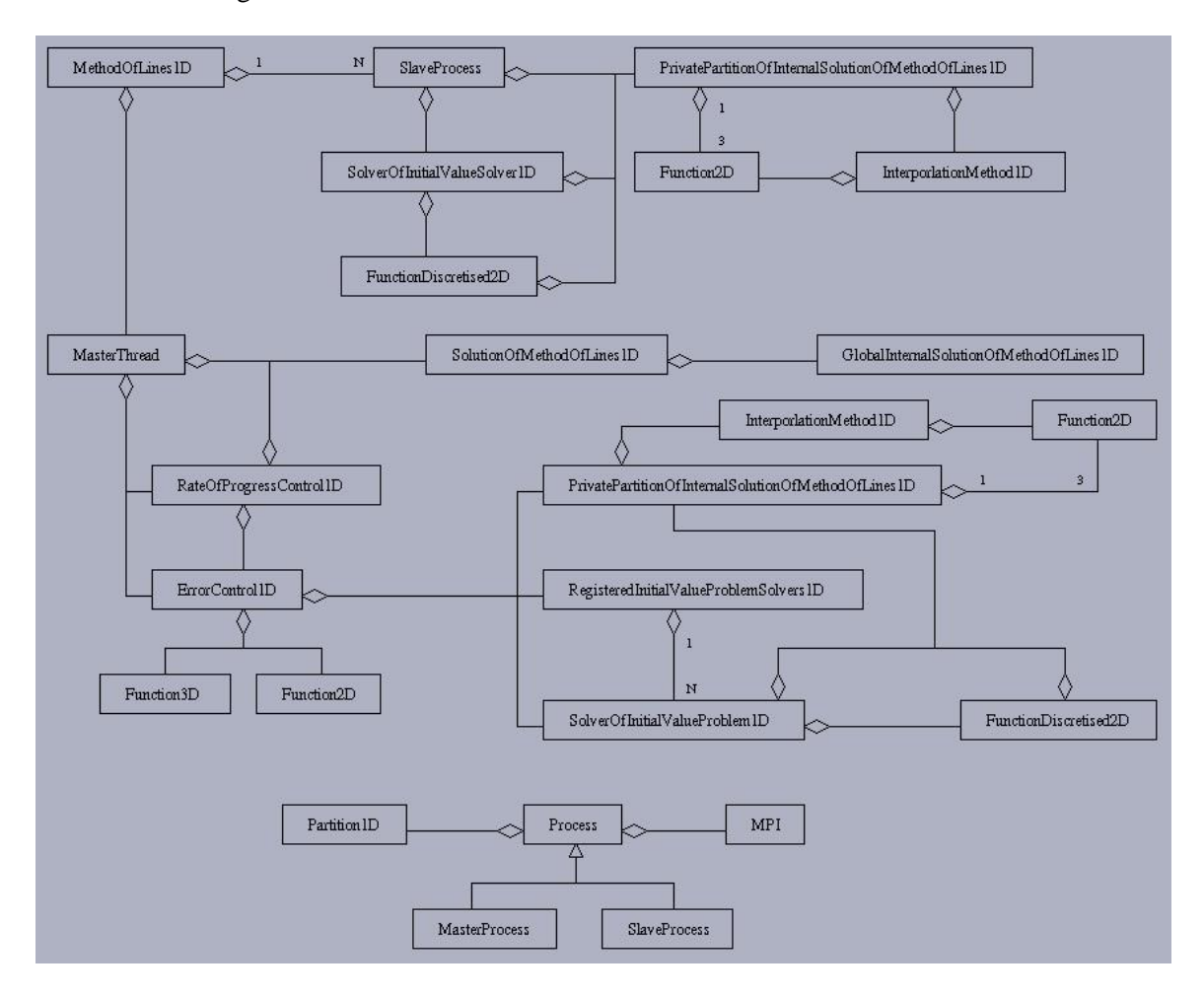

### **MOL Appendix - UML Class Diagrams with Attributes and Methods**

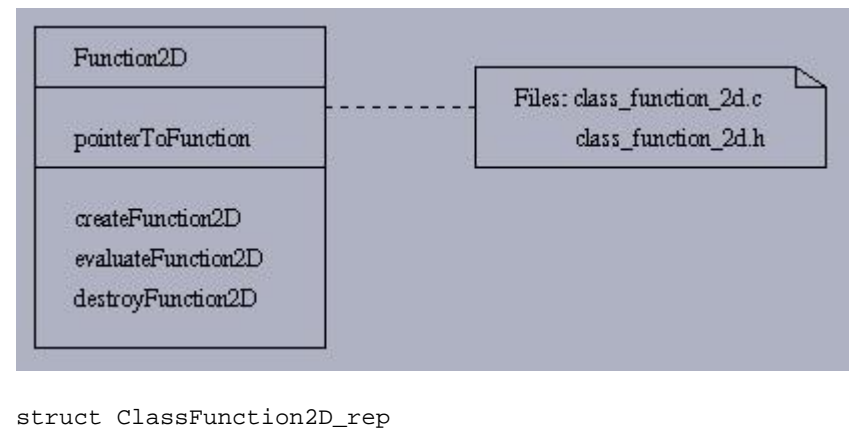

```
{
         double (*evaluate) (double, double);
};// end struct
typedef struct ClassFunction2D_rep *ClassFunction2D;
ClassFunction2D createFunction2D 
         (double (*evaluate)(double x, double y));
double evaluateFunction2DAt(ClassFunction2D f, double x, double y);
void changeEvaluationFunction2D (ClassFunction2D f, 
                        double (*newEvaluate)(double x, double y));
void destroyFunction2D (ClassFunction2D f);
```
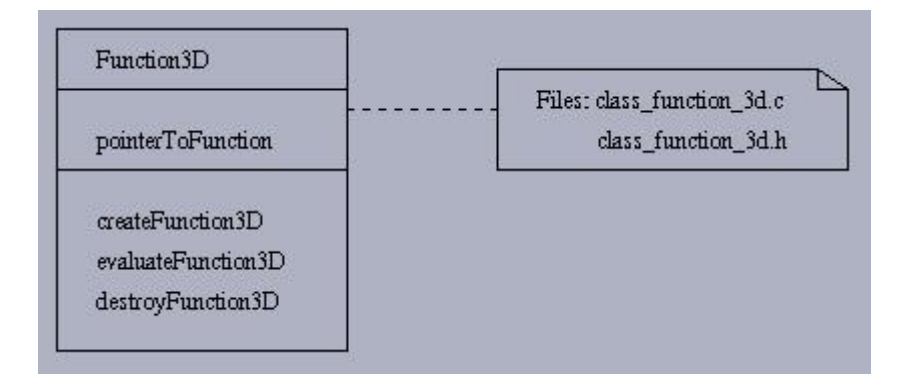

```
struct ClassFunction3D_rep
{
   double (*evaluate) (double, double, double);
};// end struct
typedef struct ClassFunction3D_rep *ClassFunction3D;
ClassFunction3D createFunction3D 
         (double (*evaluate)(double x, double y, double z));
double evaluateFunction3DAt(ClassFunction3D f, double x, 
                             double y, double z);
void changeEvaluationFunction3D (ClassFunction3D f, 
             double (*newEvaluate)(double x, double y, double z));
void destroyFunction3D (ClassFunction3D f);
```
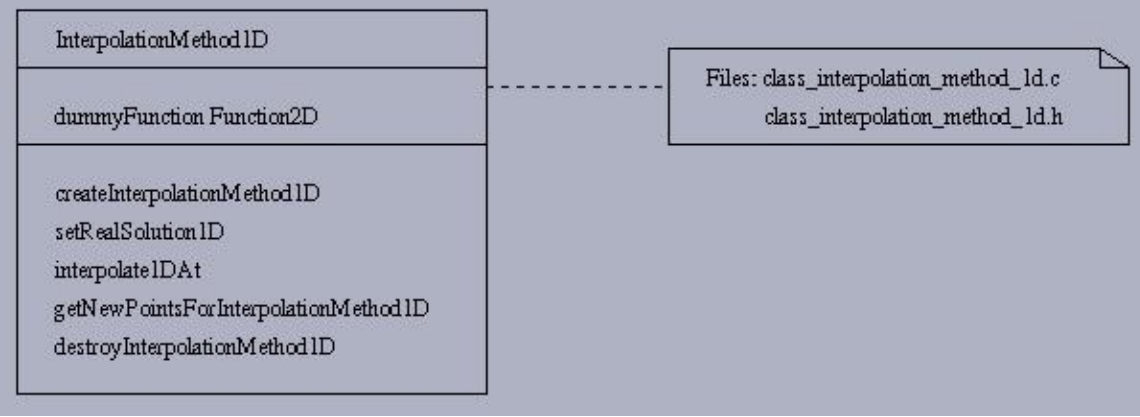

struct ClassInterpolationMethod1D\_rep { ClassFunction2D f; }; // end struct

typedef struct ClassInterpolationMethod1D\_rep \*ClassInterpolationMethod1D;

ClassInterpolationMethod1D createInterpolationMethod1D ();

void setRealSolution1D (ClassInterpolationMethod1D method, ClassFunction2D f); // this method is included only because this is a dummy interpolation.

double interpolate1DAt (ClassInterpolationMethod1D method, double x, double y);

void getNewPointsForInterpolationMethod1D

 (ClassInterpolationMethod1D method, ClassInternalSolutionOfMethodOfLines1D solution, double x, double y);

void destroyInterpolationMethod1D (ClassInterpolationMethod1D method);

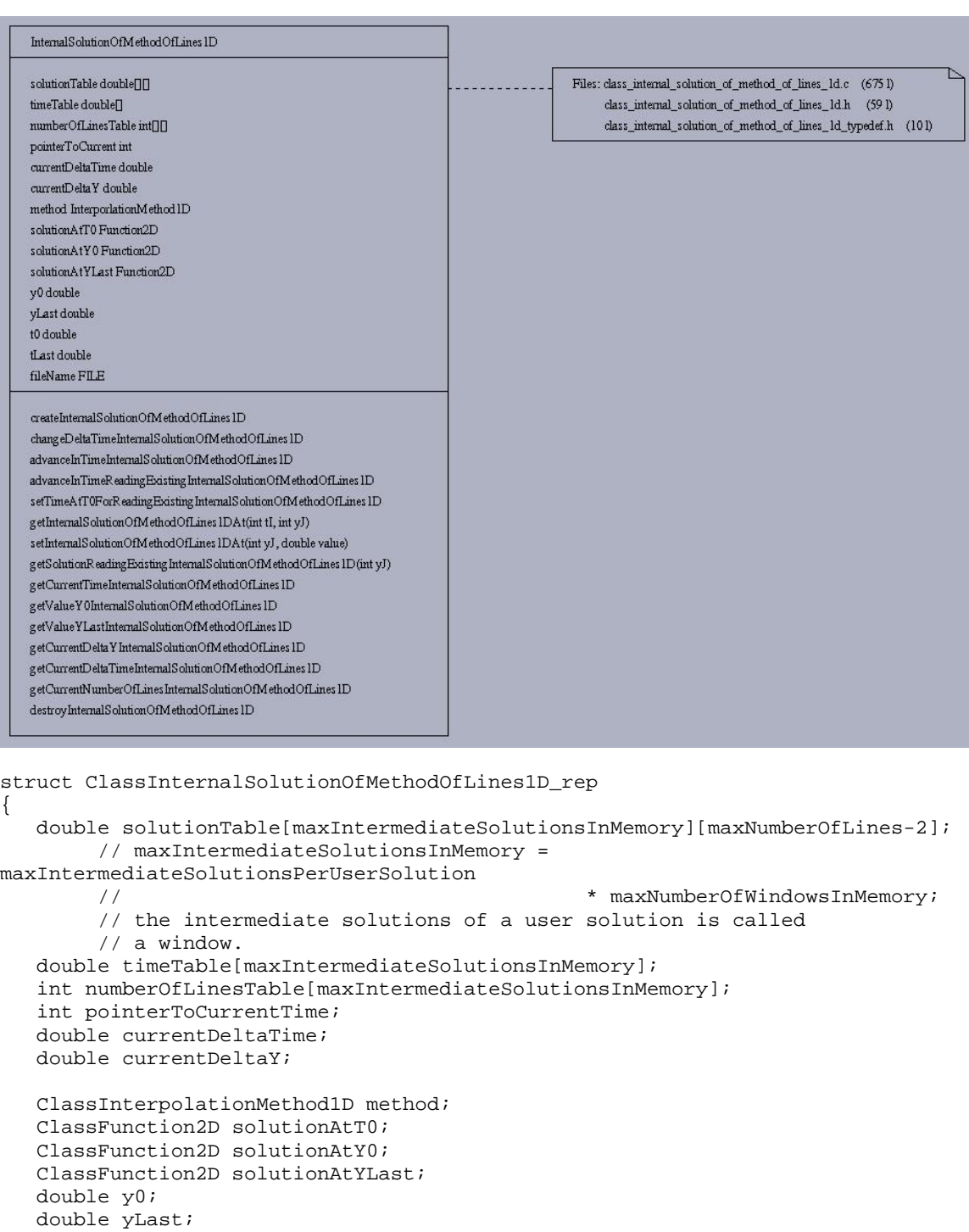

12

ClassInternalSolutionOfMethodOfLines1D createInternalSolutionOfMethodOfLines1D

\*ClassInternalSolutionOfMethodOfLines1D;

typedef struct ClassInternalSolutionOfMethodOfLines1D\_rep

 double t0; double tLast;

 char \*fileName; };// end struct

double tLastCalculated;

```
 (ClassInterpolationMethod1D method,
        ClassFunction2D solutionAtT0,
        ClassFunction2D solutionAtY0,
        ClassFunction2D solutionAtYLast,
        double t0,
        double tLast,
        double y0,
        double yLast,
        int numberOfLines, 
        double deltaY,
        double deltaTime,
        char *fileName);
void changeDeltaTimeInternalSolutionOfMethodOfLines1D 
(ClassInternalSolutionOfMethodOfLines1D solution, 
          double newDeltaTime);
void changeNumberOfLinesInternalSolutionOfMethodOfLines1D 
(ClassInternalSolutionOfMethodOfLines1D solution,
                 int newNumberOfLines, double newDeltaY);
void advanceInTimeInternalSolutionOfMethodOfLines1D 
(ClassInternalSolutionOfMethodOfLines1D solution);
void advanceInTimeReadingExistingInternalSolutionOfMethodOfLines1D 
(ClassInternalSolutionOfMethodOfLines1D solution);
double getSolutionReadingExistingInternalSolutionOfMethodOfLines1D 
(ClassInternalSolutionOfMethodOfLines1D solution, int yJ);
void setTimeAtT0ForReadingExistingInternalSolutionOfMethodOfLines1D 
(ClassInternalSolutionOfMethodOfLines1D solution);
int isLastReadingExistingInternalSolutionOfMethodOfLines1D 
(ClassInternalSolutionOfMethodOfLines1D solution);
int isLastInternalSolutionOfMethodOfLines1D 
(ClassInternalSolutionOfMethodOfLines1D solution);
double getInternalSolutionOfMethodOfLines1DAt 
(ClassInternalSolutionOfMethodOfLines1D solution,
               int tI, int yJ);
void setInternalSolutionOfMethodOfLines1DAt 
(ClassInternalSolutionOfMethodOfLines1D solution,
               int yJ, double value);
double getCurrentTimeInternalSolutionOfMethodOfLines1D 
(ClassInternalSolutionOfMethodOfLines1D solution);
double getValueY0InternalSolutionOfMethodOfLines1D 
(ClassInternalSolutionOfMethodOfLines1D solution);
double getValueYLastInternalSolutionOfMethodOfLines1D 
(ClassInternalSolutionOfMethodOfLines1D solution);
double getValueT0InternalSolutionOfMethodOfLines1D 
(ClassInternalSolutionOfMethodOfLines1D solution);
double getValueTLastInternalSolutionOfMethodOfLines1D 
(ClassInternalSolutionOfMethodOfLines1D solution);
```
double getCurrentDeltaYInternalSolutionOfMethodOfLines1D (ClassInternalSolutionOfMethodOfLines1D solution);

double getCurrentDeltaTimeInternalSolutionOfMethodOfLines1D (ClassInternalSolutionOfMethodOfLines1D solution);

int getCurrentNumberOfLinesInternalSolutionOfMethodOfLines1D (ClassInternalSolutionOfMethodOfLines1D solution);

void destroyInternalSolutionOfMethodOfLines1D (ClassInternalSolutionOfMethodOfLines1D solution);

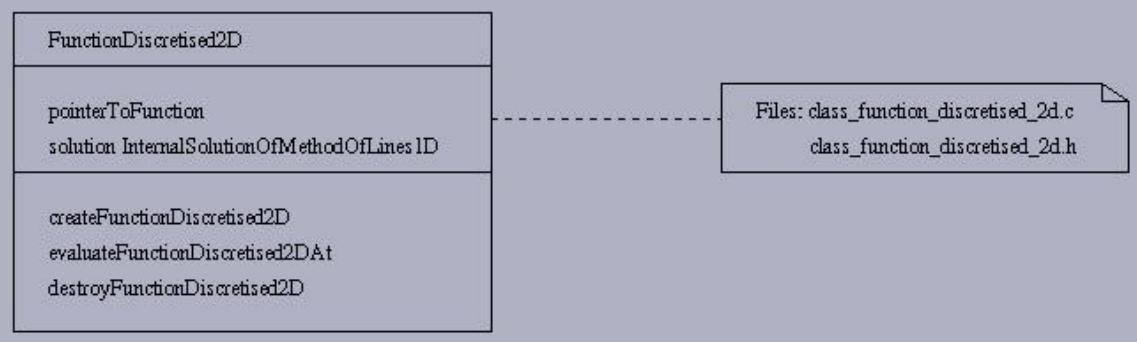

```
struct ClassFunctionDiscretised2D_rep
\{ double (*evaluate) (double, int, double, int, double, 
ClassInternalSolutionOfMethodOfLines1D);
       ClassInternalSolutionOfMethodOfLines1D solution;
};// end struct
typedef struct ClassFunctionDiscretised2D_rep *ClassFunctionDiscretised2D;
ClassFunctionDiscretised2D createFunctionDiscretised2D 
         (double (*evaluate)(double, int, double, int, double, 
ClassInternalSolutionOfMethodOfLines1D));
double evaluateFunctionDiscretised2DAt(ClassFunctionDiscretised2D f, double x, 
int xi, double y, int yi, double deltaY);
void setSolutionFunctionDiscretised2D (ClassFunctionDiscretised2D f, 
ClassInternalSolutionOfMethodOfLines1D solution);
void changeEvaluationFunctionDiscretised2D (ClassFunctionDiscretised2D f, 
                        double (*newEvaluate)(double, int, double, int, double, 
ClassInternalSolutionOfMethodOfLines1D));
void destroyFunctionDiscretised2D (ClassFunctionDiscretised2D f);
```
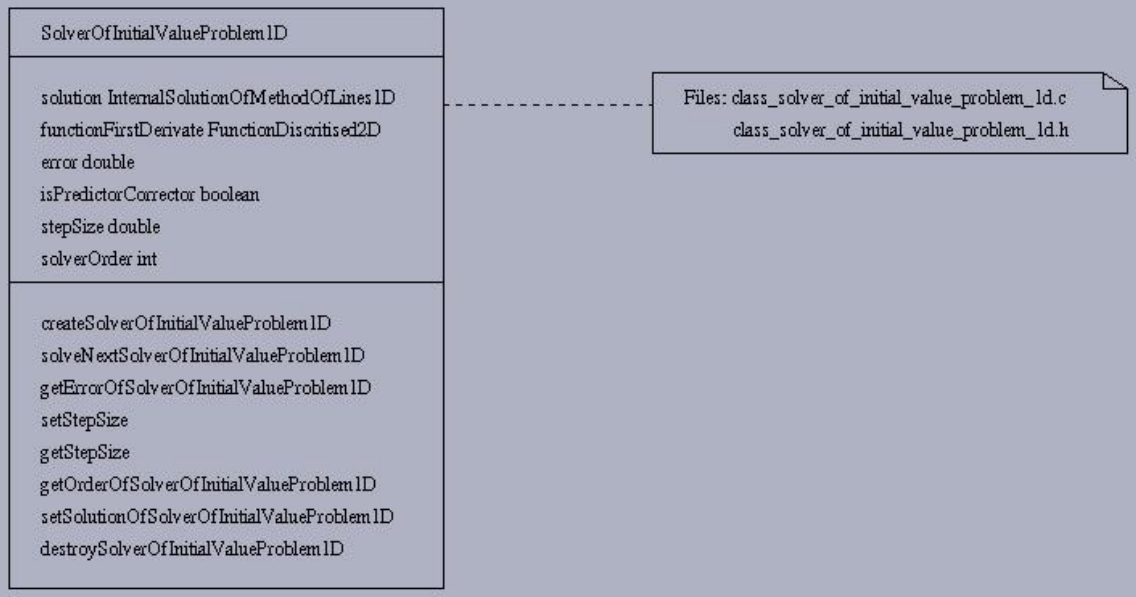

```
struct ClassSolverOfInitialValueProblem1D_rep
{
    ClassInternalSolutionOfMethodOfLines1D solution; 
   ClassFunctionDiscretised2D functionFirstDerivate;
    void (*solveNextAt)(ClassInternalSolutionOfMethodOfLines1D solution, 
                   ClassFunctionDiscretised2D functionFirstDerivate,
                   double stepSize, int yI);
    void (*solveNextPredictorCorrectorAt)(ClassInternalSolutionOfMethodOfLines1D 
solution,
                                  ClassFunctionDiscretised2D 
functionFirstDerivate,
                                  double stepSize, int yI, double *error);
   double (*getError) (double stepSize);
   double error;
    int isPredictorCorrector;
    int solverOrder;
};//end struct
typedef struct ClassSolverOfInitialValueProblem1D_rep 
                *ClassSolverOfInitialValueProblem1D;
ClassSolverOfInitialValueProblem1D createSolverOfInitialValueProblem1D
           (void (*solveNextAt)(ClassInternalSolutionOfMethodOfLines1D solution, 
            ClassFunctionDiscretised2D functionFirstDerivate, 
            double stepSize, int yI),
            double (*getError)(double stepSize),
            int solverOrder);
ClassSolverOfInitialValueProblem1D 
createPredictorCorrectorSolverOfInitialValueProblem1D
            (void (*solveNextAt)(ClassInternalSolutionOfMethodOfLines1D 
solution, 
                         ClassFunctionDiscretised2D functionFirstDerivate, 
double stepSize, 
                         int yI, double *error),
          double (*getError)(double stepSize),
          int solverOrder
          );
```

```
void solveNextSolverOfInitialValueProblem1D
```

```
 (ClassSolverOfInitialValueProblem1D solver, int yJ);
double getErrorOfSolverOfInitialValueProblem1D
          (ClassSolverOfInitialValueProblem1D solver);
double getStepSize(ClassSolverOfInitialValueProblem1D solver);
int getOrderOfSolverOfInitialValueProblem1D
             (ClassSolverOfInitialValueProblem1D solver);
void setSolutionOfSolverOfInitialValueProblem1D
             (ClassSolverOfInitialValueProblem1D solver,
              ClassInternalSolutionOfMethodOfLines1D solution);
void setFunctionFirstDerivateSolverOfInitialValueProblem1D
             (ClassSolverOfInitialValueProblem1D solver,
              ClassFunctionDiscretised2D functionFirstDerivate);
```
void destroySolverOfInitialValueProblem1D(ClassSolverOfInitialValueProblem1D solver);

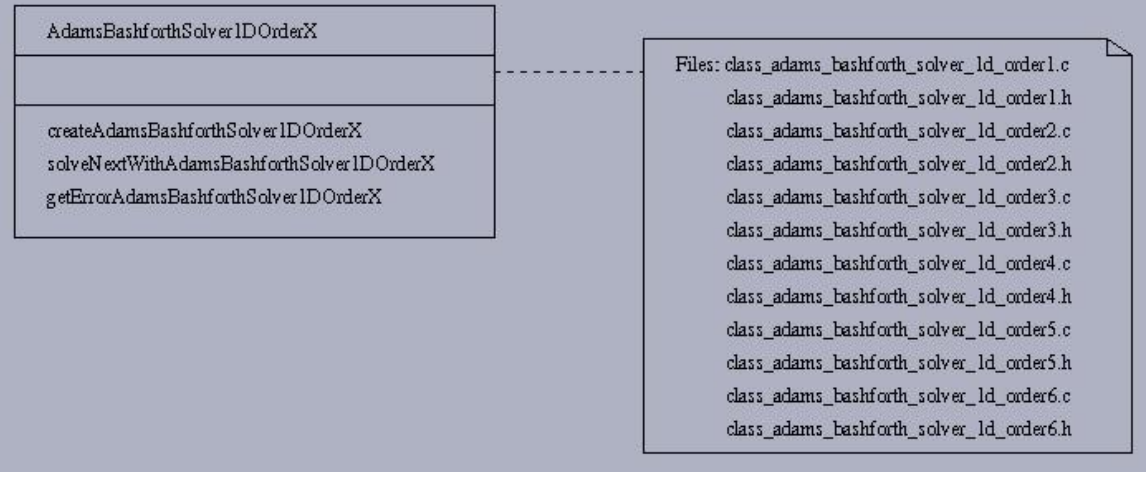

ClassSolverOfInitialValueProblem1D createAdamsBashforthSolver1DOrder1();

void solveNextWithAdamsBashforthSolver1DOrder1At (ClassInternalSolutionOfMethodOfLines1D solution, ClassFunctionDiscretised2D functionFirstDerivate, double stepSize, int yJ);

double getErrorAdamsBashforthSolver1DOrder1(double stepSize);

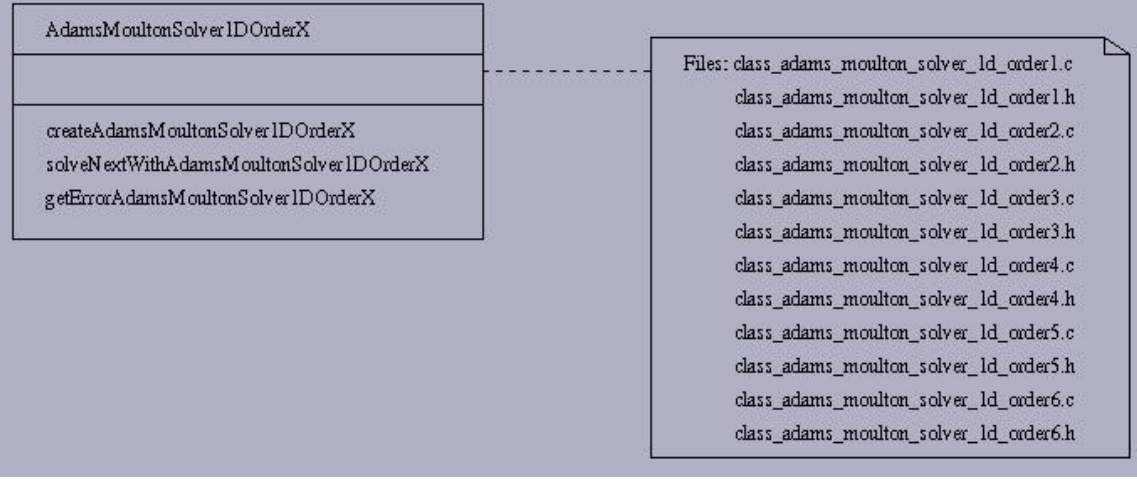

ClassSolverOfInitialValueProblem1D createAdamsMoultonSolver1DOrder1 ();

void

solveNextWithAdamsMoultonSolver1DOrder1At(ClassInternalSolutionOfMethodOfLines1 D solution,

 ClassFunctionDiscretised2D functionFirstDerivate, double stepSize, int yJ, double \*error);

double getErrorAdamsMoultonSolver1DOrder1(double stepSize);

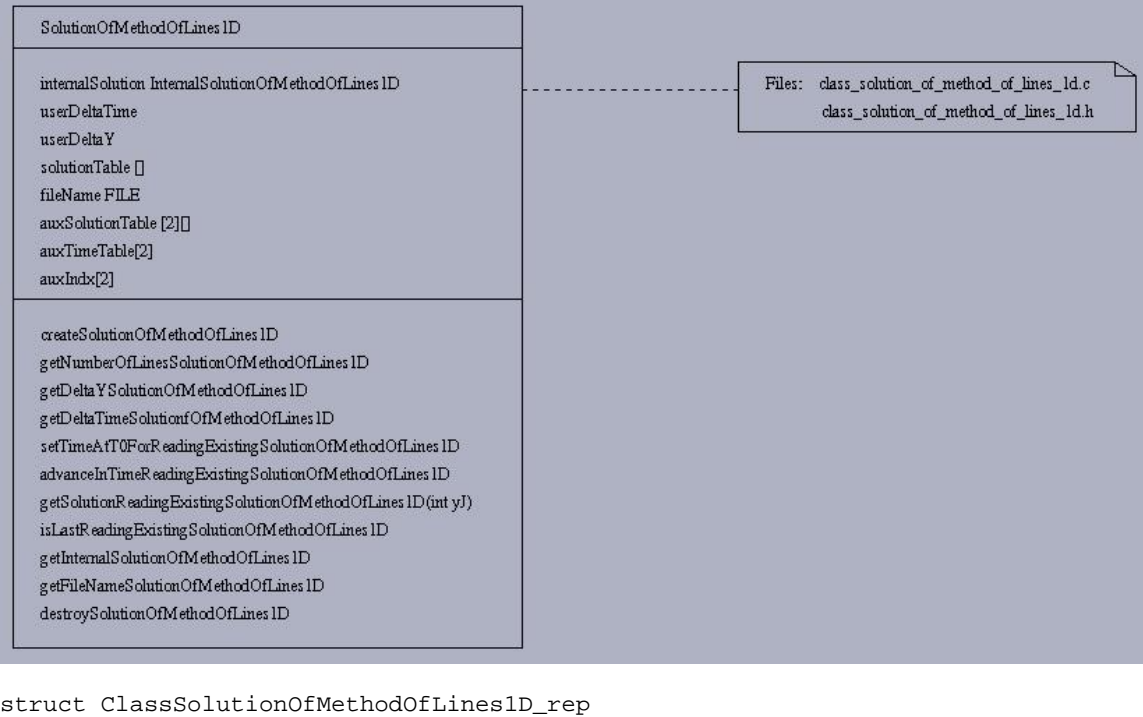

{

```
 ClassInternalSolutionOfMethodOfLines1D internalSolution;
   double userDeltaTime;
   double userDeltaY;
   int userNumberOfLines;
   double userCurrentTime;
   double *solutionTable;
   char *fileName;
   FILE *fp;
   double auxSolutionTable[2][maxNumberOfLines];
   double auxNumberOfLines[2];
   double auxTimeTable[2];
   int auxIndx[2];
};// end struct
```

```
typedef struct ClassSolutionOfMethodOfLines1D_rep 
*ClassSolutionOfMethodOfLines1D;
```

```
ClassSolutionOfMethodOfLines1D createSolutionOfMethodOfLines1D
       (double userDeltaTime,
         double userDeltaY,
         int userNumberOfLines,
         ClassInterpolationMethod1D method,
         ClassFunction2D solutionAtT0,
         ClassFunction2D solutionAtY0,
         ClassFunction2D solutionAtYLast,
         double t0,
         double tLast,
         double y0,
         double yLast,
         int numberOfLines, 
         double deltaY,
         double deltaTime,
         char *fileName);
```
double getTimeForNextSnapshot(ClassSolutionOfMethodOfLines1D solution);

int getNumberOfLinesSolutionOfMethodOfLines1D (ClassSolutionOfMethodOfLines1D solution);

double getDeltaYSolutionOfMethodOfLines1D (ClassSolutionOfMethodOfLines1D solution);

double getDeltaTimeSolutionOfMethodOfLines1D (ClassSolutionOfMethodOfLines1D solution);

void setTimeAtT0ForReadingExistingSolutionOfMethodOfLines1D (ClassSolutionOfMethodOfLines1D solution);

void advanceInTimeReadingExistingSolutionOfMethodOfLines1D (ClassSolutionOfMethodOfLines1D solution);

double getSolutionReadingExistingSolutionOfMethodOfLines1D (ClassSolutionOfMethodOfLines1D solution, int yJ);

int isLastReadingExistingSolutionOfMethodOfLines1D (ClassSolutionOfMethodOfLines1D solution);

ClassInternalSolutionOfMethodOfLines1D getInternalSolutionSolutionOfMethodOfLines1D (ClassSolutionOfMethodOfLines1D solution);

char \* getFileNameSolutionOfMethodOfLines1D (ClassSolutionOfMethodOfLines1D solution);

void destroySolutionOfMethodOfLines1D(ClassSolutionOfMethodOfLines1D solution);

#### ErrorControl1D

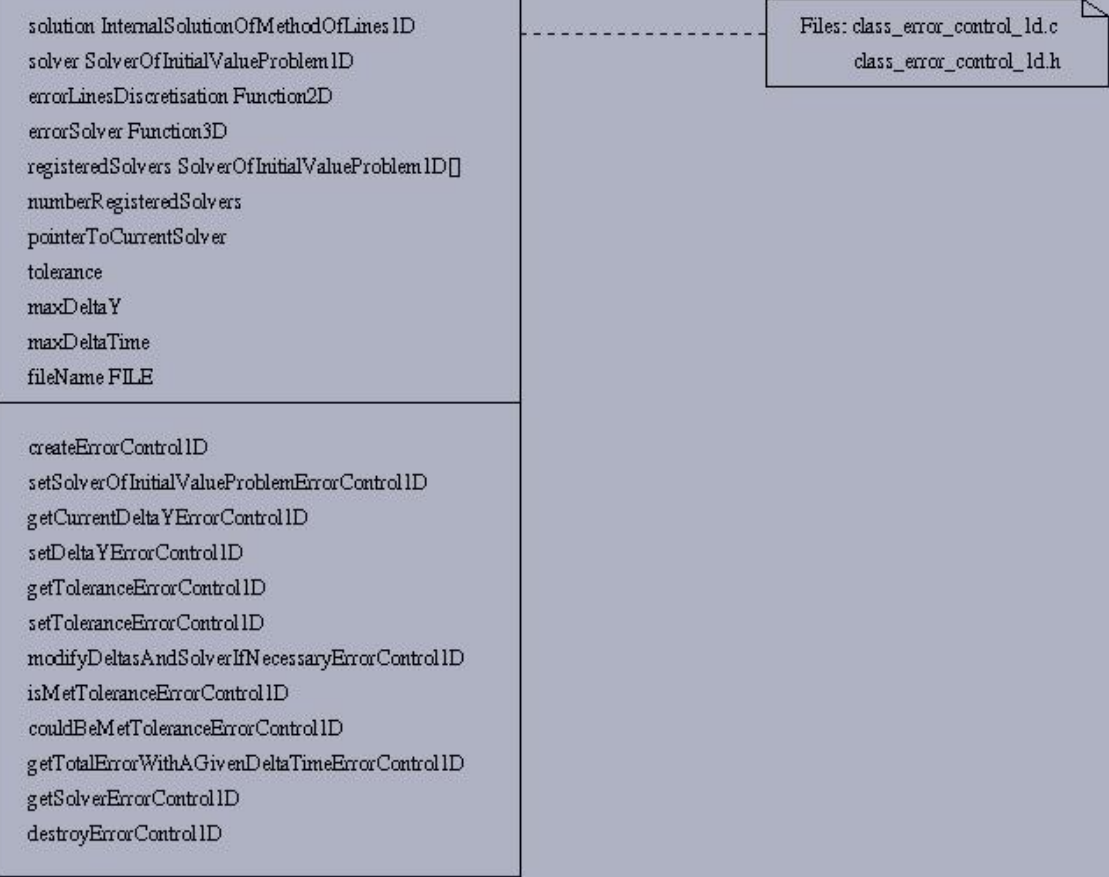

struct ClassErrorControl1D\_rep

```
{
   ClassInternalSolutionOfMethodOfLines1D solution;
   ClassSolverOfInitialValueProblem1D solver;
    int pointerToCurrentSolver;
   ClassFunction2D functionLinesDiscretisationError;
   ClassFunction3D functionSolverError;
    ClassSolverOfInitialValueProblem1D *registeredSolvers;
    int numRegisteredSolvers;
   double tolerance;
   double maxDeltaY;
   double maxDeltaTime;
   char *fileName;
};// end struct
```
typedef struct ClassErrorControl1D\_rep \*ClassErrorControl1D;

```
ClassErrorControl1D createErrorControl1D 
(ClassInternalSolutionOfMethodOfLines1D solution,
          ClassSolverOfInitialValueProblem1D initialSolver,
          int keySolver,
          ClassFunction2D functionLinesDiscretisationError,
          ClassFunction3D functionSolverError,
          ClassSolverOfInitialValueProblem1D *registeredSolvers,
          int numRegisteredSolvers, double tolerance, double initialDeltaY,
          double maxDeltaY, double initialDeltaTime, double maxDeltaTime,
```
#### char \*userSolutionFileName);

void setSolverOfInitialValueProblemErrorControl1D (ClassErrorControl1D errorControl,

ClassSolverOfInitialValueProblem1D solver, int keySolver);

double getCurrentDeltaTimeErrorControl1D(ClassErrorControl1D errorControl);

void setDeltaTimeErrorControl1D(ClassErrorControl1D errorControl, double newDeltaTime);

double getCurrentDeltaYErrorControl1D(ClassErrorControl1D errorControl);

void setDeltaYErrorControl1D (ClassErrorControl1D errorControl, double newDeltaY);

double getToleranceErrorControl1D (ClassErrorControl1D errorControl);

void setToleranceErrorControl1D (ClassErrorControl1D errorControl, double newTolerance);

void modifyDeltasAndSolverIfNecessaryErrorControl1D(ClassErrorControl1D errorControl);

int isMetToleranceErrorControl1D(ClassErrorControl1D errorControl);

int couldBeMetToleranceErrorControl1D (ClassErrorControl1D errorControl);

double getTotalErrorWithAGivenDeltaTimeErrorControl1D (ClassErrorControl1D errorControl, double deltaTime);

ClassSolverOfInitialValueProblem1D getSolverErrorControl(ClassErrorControl1D errorControl);

void destroyErrorControl1D (ClassErrorControl1D errorControl);

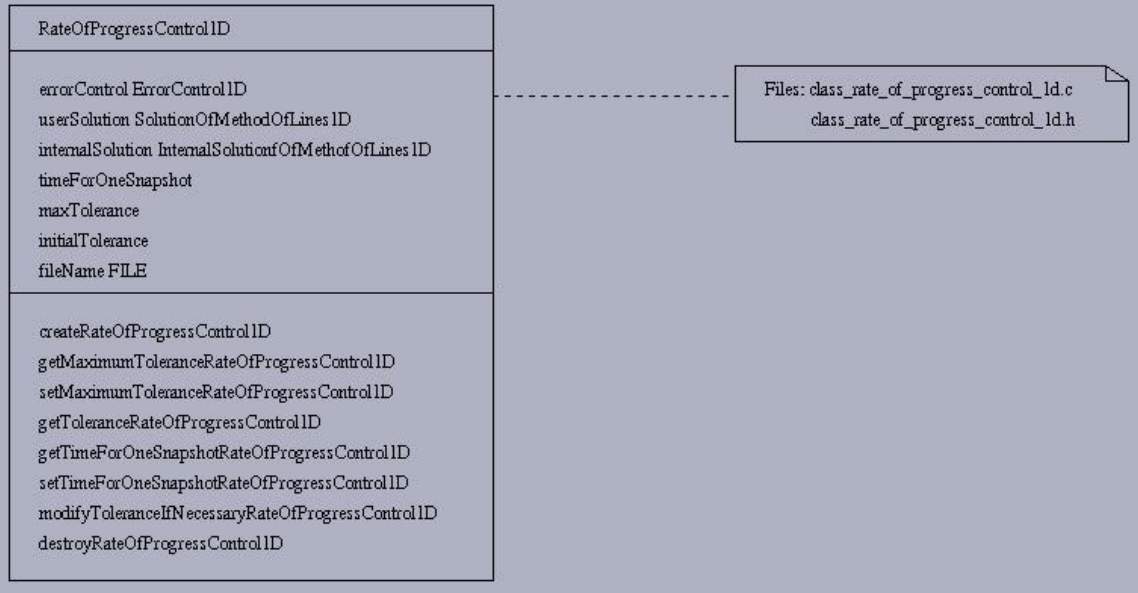

```
struct ClassRateOfProgressControl1D_rep
{
    ClassErrorControl1D errorControl;
   ClassSolutionOfMethodOfLines1D userSolution;
   ClassInternalSolutionOfMethodOfLines1D internalSolution;
   double timeForOneSnapshot;
   double maxTolerance;
   double initialTolerance;
    char *fileName;
}; // end struct
```
typedef struct ClassRateOfProgressControl1D\_rep \*ClassRateOfProgressControl1D;

```
ClassRateOfProgressControl1D createRateOfProgressControl1D 
                   (ClassErrorControl1D errorControl,
                    ClassSolutionOfMethodOfLines1D userSolution,
                    double timeForOneSnapshot,
                    double maxTolerance,
                    double initialTolerance);
```
double getMinimumToleranceRateOfProgressControl1D (ClassRateOfProgressControl1D ropControl);

void setMinimumToleranceRateOfProgressControl1D (ClassRateOfProgressControl1D ropControl,

double minTolerance);

```
double getTimeForOneSnapshotRateOfProgressControl1D 
(ClassRateOfProgressControl1D ropControl);
```
void setTimeForOneSnapshotRateOfProgressControl1D (ClassRateOfProgressControl1D ropControl,

double timeForOneSnapshot);

```
void modifyToleranceIfNecessaryRateOfProgressControl1D 
(ClassRateOfProgressControl1D ropControl, 
                                            double executionTime, double
```
lastStepExecutionTime);

void destroyRateOfProgressControl1D (ClassRateOfProgressControl1D ropControl);

```
MethodOfLines ID
    solution SolutionOfMethodOfLines ID
                                                               Files: class_method_of_lines_1d.c
    errorControl ErrorControl1D
                                                                   class_method_of_lines_ld.h
    rateOfProgressControl1D
    startTime
    startTimeLastStep
    timeNow
    createMethodOfLines ID
    setSolverMethodOfLines ID
    getSolverMethodOfLines ID
    getSolutionMethodOfLines ID
    getErrorControlMethodOfLines ID
    solveNextMethodOfLines1D
    isLastMethodOfLines ID
    solveMethodOfLines ID
    destroyMethodOfLines ID
struct ClassMethodOfLines1D_rep
{
    ClassSolutionOfMethodOfLines1D userSolution;
    ClassInternalSolutionOfMethodOfLines1D internalSolution;
    ClassRateOfProgressControl1D ropControl;
    ClassErrorControl1D errorControl;
};// end struct
typedef struct ClassMethodOfLines1D_rep *ClassMethodOfLines1D;
ClassMethodOfLines1D createMethodOfLines1D (ClassFunction2D solutionAtT0,
              ClassFunction2D solutionAtY0,
               ClassFunction2D solutionAtYLast,
              ClassFunctionDiscretised2D functionFirstDerivate,
              double t0,
              double tLast,
              double y0,
              double yLast,
              double userDeltaTime,
              double userDeltaY,
              double tolerance,
              double initialDeltaTime,
              double initialDeltaY,
              double maxTolerance,
              double maxDeltaTime,
              double maxDeltaY,
              double rateOfProgressPerSecond,
              ClassInterpolationMethod1D method,
              ClassSolverOfInitialValueProblem1D registeredSolvers[],
               int numberOfRegisteredSolvers,
```
int keyInitialSolver,

ClassFunction2D functionLinesDiscretisationError,

ClassFunction3D functionSolverError,

```
 char *solutionFileName);
```
#### void setSolver (ClassMethodOfLines1D mol, ClassSolverOfInitialValueProblem1D newSolver);

ClassSolverOfInitialValueProblem1D getSolver (ClassMethodOfLines1D mol);

void setSolution (ClassMethodOfLines1D mol, ClassSolutionOfMethodOfLines1D solution);

ClassSolutionOfMethodOfLines1D getSolution (ClassMethodOfLines1D mol);

void setErrorControl (ClassMethodOfLines1D mol, ClassErrorControl1D controler);

ClassErrorControl1D getErrorControl (ClassMethodOfLines1D mol);

void solveNext (ClassMethodOfLines1D mol);

void solveMethodOfLines1D (ClassMethodOfLines1D mol);

void destroyMethodOfLines1D(ClassMethodOfLines1D mol);